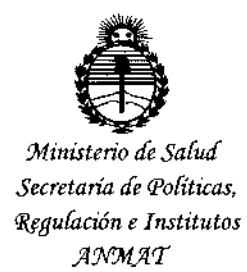

DISPOSICIÓN Nº

8443

**BUENOS AIRES.** 14 ACT 2015

VISTO el Expediente Nº 1-47-3110-001649-15-0 del Registro de esta Administración Nacional de Medicamentos, Alimentos y Tecnología Médica (ANMAT), y

#### CONSIDERANDO:

Que por las presentes actuaciones RESPIFLOW S.A. solicita se autorice la inscripción en el Registro Productores y Productos de Tecnología Médica (RPPTM) de esta Administración Nacional, de un nuevo producto médico.

Que las actividades de elaboración y comercialización de productos médicos se encuentran contempladas por la Ley 16463, el Decreto 9763/64, y MERCOSUR/GMC/RES. Nº 40/00, incorporada al ordenamiento jurídico nacional por Disposición ANMAT Nº 2318/02 (TO 2004), y normas complementarias.

Que consta la evaluación técnica producida por la Dirección Nacional de Productos Médicos, en la que informa que el producto estudiado reúne los requisitos técnicos que contempla la norma legal vigente, y que los establecimientos declarados demuestran aptitud para la elaboración y el control de calidad del producto cuya inscripción en el Registro se solicita.

Que corresponde autorizar la inscripción en el RPPTM del producto médico objeto de la solicitud.

 $\mathbf{1}$ 

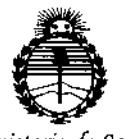

Ministerio de Salud Secretaría de Políticas, Requlación e Institutos ANMAT

DISPOSICIÓN Nº  $\begin{smallmatrix}\n\odot \\
\odot\n\end{smallmatrix}$   $\begin{smallmatrix}\n\odot \\
\odot\n\end{smallmatrix}$   $\begin{smallmatrix}\n\odot \\
\odot\n\end{smallmatrix}$   $\begin{smallmatrix}\n\odot \\
\odot\n\end{smallmatrix}$   $\begin{smallmatrix}\n\odot \\
\odot\n\end{smallmatrix}$   $\begin{smallmatrix}\n\odot \\
\odot\n\end{smallmatrix}$ 

Que se actúa en virtudide las atribuciones conferidas por los Decretos Nº 1490/92, 1886/14 y 1368/15.

Por ello;

### EL ADMINISTRADOR NACIONAL DE LA ADMINISTRACIÓN NACIONAL DE MEDICAMENTOS, ALIMENTOS Y TECNOLOGÍA MÉDICA

#### DISPONE:

ARTÍCULO 1º .- Autorízase la inscripción en el Registro Nacional de Productores y Productos de Tecnología Médica (RPPTM) de la Administración Nacional de Medicamentos, Alimentos y Tecnología Médica (ANMAT) del producto médico marca Respironics, nombre descriptivo In-Exsuflador respiratorio y nombre técnico Ventiladores, de Otro Tipo, de acuerdo con lo solicitado por RESPIFLOW S.A., con los Datos Identificatorios Característicos que figuran como Anexo en el Certificado de Autorización e Inscripción en el RPPTM, de la presente Disposición y que forma parte integrante de la misma.

ARTÍCULO 2º .- Autorízanse los textos de los proyectos de rótulo/s y de instrucciones de uso que obran a fojas 4 y 5 a 14 respectivamente.

ARTÍCULO 3º.- En los rótulos e instrucciones de uso autorizados deberá figurar la leyenda: Autorizado por la ANMAT PM-1170-31, con exclusión de toda otra leyenda no contemplada en la normativa vigente.

ARTÍCULO 4º .- La vigencia del Certificado de Autorización mencionado en el Artículo 1º será por cinco (5) años, a partir de la fecha impresa en el mismo.

 $\mathbf{I}$ 

 $\overline{2}$ 

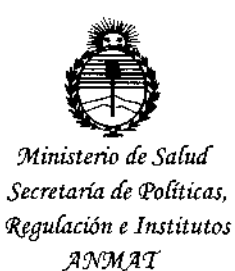

DISPOSICIÓN Nº

 $8443$ 

 $\mathbf{r}$ 

ARTÍCULO 5º .- Regístrese. Inscríbase en el Registro Nacional de Productores y Productos de Tecnología Médica al nuevo producto. Por el Departamento de Mesa de Entrada, notifíquese al interesado, haciéndole entrega de copia autenticada de la presente Disposición, conjuntamente con su Anexo, rótulos e instrucciones de uso autorizados. Gírese a la Dirección de Gestión de Información Técnica a los fines de confeccionar el legajo correspondiente. Cumplido, archívese.

Expediente Nº 1-47-3110-001649-15-0

8443 DISPOSICIÓN Nº sao ļ Ļ Ing ROGELIO LOPEZ Administrador Nacional  $A, N, M, A, T$ 

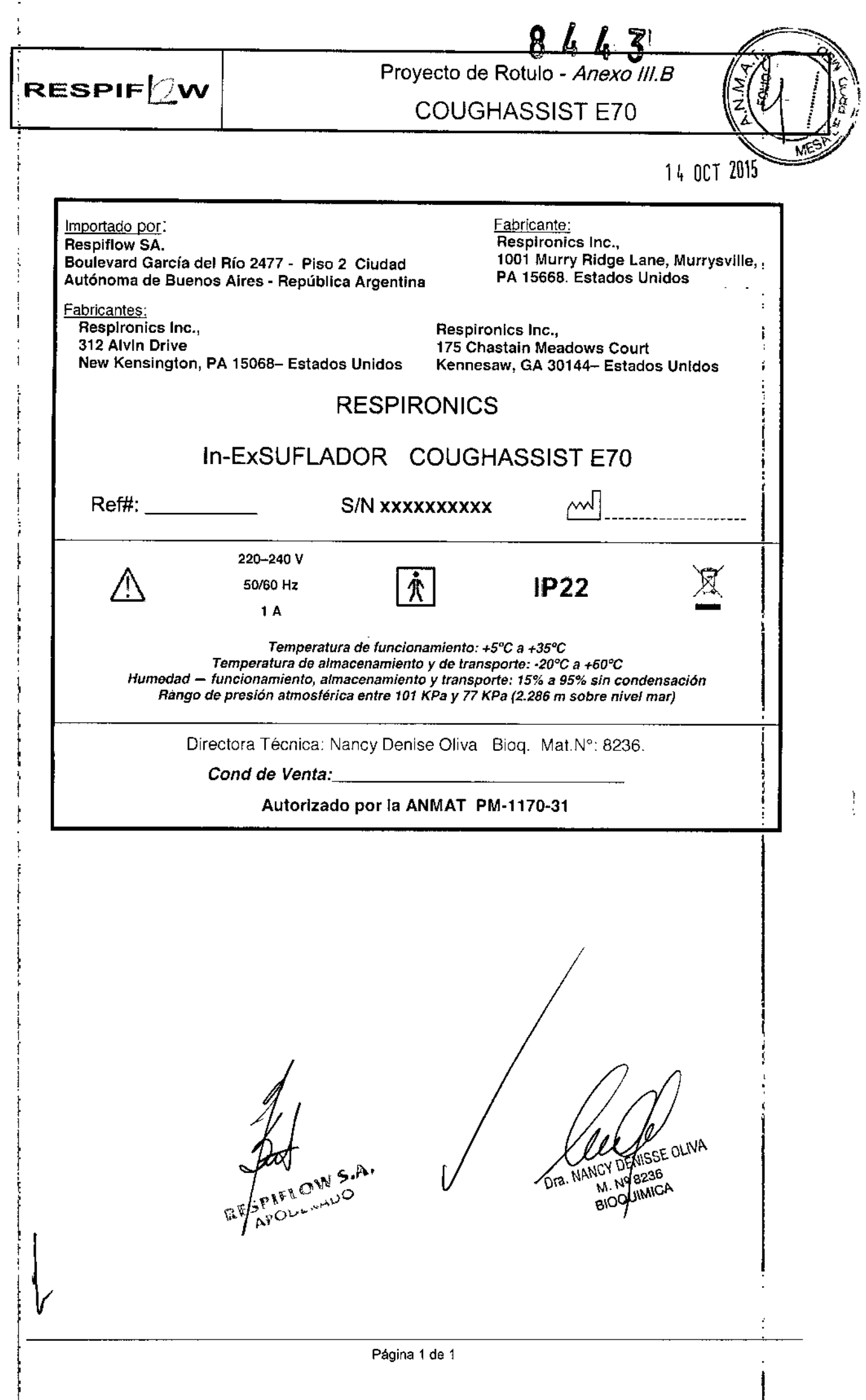

RESPIF $\nabla / \mathbf{W}$   $\parallel$  COUGHASSIST E70  $@$  - Instrucciones de Uso

Importado por: **Resplilow SA.** Boulevard García del Río 2477 - Piso 2 Ciudad Autónoma de Buenos Aires. República Argentina Fabricante: Resplronlcs Inc., 1001 Murry Ridge Lane, Murry 15668. Estados Unidos

Fabricantes: Resplronics Inc., 312 Alvin Orive New Kenslngton, PA 15068- Estados Unidos

Resplronlcs Inc., 175 Chastain Meadows Court Kennesaw, GA 30144- Estados Unidos

IP22

### RESPIRONICS

## In-ExSUFLADOR COUGHASSIST E70

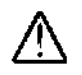

22Q-240V 50/60 Hz 1A

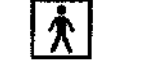

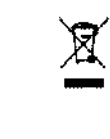

*Temperatura de funcionamiento:* +5"C a *+35°C Temperatura de almacenamiento y de transporte:* -20°C a +60°C *Humedad - funcionamiento, almacenamiento y transporte:* 15% a 95% *sin condensación Rango de presión atmosférica entre 101 KPa y* 77 *KPa* (2.286 m *sobre nivel mar)*

Directora Técnica; Nancy Denise Oliva Bioq. Mat.N°: 8236.

*Cond de Venta*:

#### Autorizado por la ANMAT PM-1170-31

3.1

Precauciones y Advertencias en el uso

### ADVERTENCIAS

Las advertencias indican la posibilidad de que el usuario o el operador sufran lesiones. 1

- Compruebe siempre los ajustes de tiempo y presión antes de cada tratamiento.
- Utilice siempre un nuevo filtro antibacteriano cuando utilice el dispositivo en un nuevo paciente.
- Se deberá supervisar muy de cerca el pulso y la saturación de oxigeno de los pacientes con inestabilidad cardiaca conocida.
- Supervise el dispositivo mientras este en uso y deje de utilizarlo si funciona incorrectamente.
- Puede producirse una molestia o dolor en el tórax como consecuencia de un tirón muscularen el , caso de pacientes que utilicen el CoughAssist E70 por primera vez si la presión positiva utilizad<br>+ supera las presiones que recibe normalmente el paciente durante la terapia de presión positiva. , Estos pacientes deben comenzar a una presión positiva inferior durante el tratamiento y aumentar gradualmente (a lo largo de varios días <sup>o</sup> según se tolere) la presión positiva utilizada. I
- La terapia de presión positiva incluye el uso de un ventilador de volumen predeterminado, ventilación nasal o con mascarilla o CPAP (presión positiva continua en las vías respiratorias) o IPPB (respiración con presión positiva intermitente)]. 1
- No utilice en presencia de anestésicos inflamables.
- No coloque ni almacene el dispositivo en un lugar en que pueda caerse o puedan tirarlo a *xi*nà Seañera o lavabo.
- Desenchufe el dispositivo si entra en contacto con agua. EH<sup>QO</sup>
	- No opere el dispositivo mientras este dentro del maletín portátil.

Instrucciones de Uso (AIII-B)

1/11 *COUGHASSIST A70@* t

6 a 0 BIOQUIMOA

nra

### RESPIF $\mathcal{D}$ W | COUGHASSIST E70  $\mathcal{D}$  - Instrucciones de Uso

- Nunca opere el CoughAssist E70 si el enchufe o el cable están dañados, no está funcionan correctamente o se ha caído, dañado o sumergido en agua.
- No retire la cubierta; dentro del dispositivo no hay piezas reparables por el usuario. Solo debe recibir mantenimiento o reparación por parte de personal autorizado. •
- Utilice con este dispositivo solo los cables de alimentación suministrados por Philips Respironics . •
- El uso de cables de alimentación no suministrados por Philips Respironics puede causar sobrecalentamiento o daños al dispositivo. •
- El uso de accesorios, transductores y cables distintos de los especificados por Philips Respironics puede provocar un aumento de las emisiones o un descenso de la inmunidad del dispositivo. •
- Para un rendimiento optimo, debe utilizarse el CoughAssist E70 con las interfaces de paciente suministradas por Philips Respironics. •
- Los equipos portátiles y móviles de comunicaciones por radiofrecuencia pueden afectar a los equipos eléctricos médicos. Consulte la sección de CEM de este manual para conocer las distancias a observar entre los generadores de radiofrecuencia y el dispositivo para evitar interferencias. •
- Se deben tomar precauciones especiales con los equipos eléctricos médicos respecto a la compatibilidad electromagnética (CEM) y deben instalarse y poner en marcha de acuerdo con la información suministrada en este manual. •
- Este dispositivo solo puede utilizarse bajo la dirección de un medico . •
- Este dispositivo solo puede utilizarlo personal con formación. •

#### PRECAUCIONES

Las precauciones indican la posibilidad de que el dispositivo sufra daños. \

- Coloque el CoughAssist E70 de forma que los conectores de entrada de aire laterales, inferiqres y traseros del dispositivo no queden bloqueados. El dispositivo no debe apilarse ni colocarse en las<br>الذي يوم من المعلوم عن المعرفين المعلوم المعلوم المعلوم المعلوم المعلوم المعلوم المعلوم المعلوم المعلوم المعلو proximidades de ningún otro equipo. Para obtener más información, póngase en contacto con su proveedor de servicios médicos.
- Nunca opere el dispositivo sin un filtro antibacteriano conectado al circuito del paciente.
- Apague el dispositivo cuando no esté en uso.
- Mantenga el cable de alimentación alejado de las superficies calientes.
- No esterilice con oxido de etileno ni con vapor.

#### *Notas*

*• Este product no contiene goma de látex natural ni goma natural seca en zc:nas accesibles al paciente o operador ni en el CirCUItode paso del aire.*

E OLIVA lo 823b  $3.2$  :  $1/4$ USO PREVISION  $\frac{1}{2}$  and  $\frac{1}{2}$  and  $\frac{1}{2}$  and  $\frac{1}{2}$  and  $\frac{1}{2}$  and  $\frac{1}{2}$  and  $\frac{1}{2}$  and  $\frac{1}{2}$  and  $\frac{1}{2}$  and  $\frac{1}{2}$  and  $\frac{1}{2}$  and  $\frac{1}{2}$  and  $\frac{1}{2}$  and  $\frac{1}{2}$  and  $\frac{1}{2}$  a

El dispositivo CoughAssist E70 de Philips Respironics ayuda a los pacientes a soltar, movilizar y eliminar secreciones proporcionando vibraciones oscilatorias de alta frecuencia/al tiempo que aplica gradualmente una presión positiva a las vías respiratorias, cambiando a continuación rápidamente a una presión

# 844 3

### RESPIF $\mathcal{D}$ W  $\Box$  COUGHASSIST E70  $\mathcal{B}$  - Instrucciones de Uso

negativa. Las vibraciones oscilatorias ayudan a soltar y movilizar las secreciones mientras que el rápido en la presión produce un flujo espiratorio alto procedente de los pulmones, que favorece la eliminación de las secreciones.

El dispositivo CoughAssist E70 puede usarse con una mascarilla o boquilla, o con un adaptador para un tubo endotraqueal o de traqueostomía del paciente. Esta indicado para utilizarse en pacientes adultos o pediátricos con dificultades para eliminar las secreciones o incapacidad para toser.

El dispositivo CoughAssist E70 está indicado para usarse en un hospital, en una institución o en un entorno domestico.

#### CONTRAINDICACIONES

Si el paciente tiene alguna de las siguientes afecciones, consulte con su profesional médico antes de utilizar el dispositivo:

- Antecedentes de enfisema ampolloso
- Susceptibilidad al neumotórax o al neumomediastino
- Cualquier barotraumatismo reciente

### 3.3 : Conexión con Accesorios y otros Dispositivos Médicos

#### **ACCESORIOS**

Hay varios accesorios disponibles para su dispositivo. Póngase en contacto con su proveedor de servicios Médicos para obtener más información. Al utilizar los accesorios, siga siempre las instrucciones incluidas con ellos.

#### Tarjeta **SD**

El sistema viene con una tarjeta SD insertada en la ranura correspondiente en un lateral del dispositivo, I que permite grabar información para el proveedor de servicios médicos. Su proveedor puede pedirle que extraiga periódicamente la tarjeta SO y se la envié para su evaluación.

Para retirar la tarjeta SO:

1. Seleccione la opción «Retirar de modo seguro la tarjeta SO» del menú Principal.

2. Una vez que aparezca el mensaje «Retire la tarjeta SO», retire la tarjeta.

Para escribir un registro de eventos en la tarjeta SO:

- 1. Acceda a la pantalla Poner en espera en el modo Acceso a menús Completo.
- 2. Seleccione la opción «Escribir reg. Oe eventos en tarjeta SO» del menú principal.
- a. Mientras la escritura está en curso, aparece el mensaje «Escritura en curso»
- b. Cuando se completa la escritura. aparece el mensaje «Escritura correcta»

c. Si no se puede realizar la escritura, aparece el mensaje «Error de escritura» Nota: No es necesario tener una tarjeta SD instalada para que el dispositivo funcione correctamentes ol. NA Nota: Utilice solo las tarjetas SO disponibles de Philips Respironics.

Acc<del>és</del>brio de oximetría

iarede conectar el oxímetro recomendado al dispositivo para monitorizar los niveles de SpO2 y de e este consumera cardiaca (HR). Cuando esté conectado un oxímetro, el dispositivo muestra el estado del <sup>I</sup><br>El Is<sup>y V</sup>ífrecuencia cardiaca (HR). Cuando esté conectado un oxímetro, el dispositivo muestra el estado del I oxímetro mientras este en Poner en espera. Cuando esté conectado un oxímetro y el dispositivo este en

ł

### RESPIFLvv COUGHASSIST strucciones de Uso 6):T. .

\_<br>.T.

 $N < \mathcal{C}$   $\mathcal{C}$   $\mathcal{C}$  $\sim$  /  $\sim$ 

Poner en espera, se muestran en pantalla las lecturas actuales de SpO2 y HR. Si se están leyendo d incorrectos procedentes del oxímetro, aparecen guiones junto a los indicadores de SpO2 y HR. Consulte 4<del>25</del> of las instrucciones incluidas con el kit de la interiaz de oximetría para obtener más información. 1

#### Pedal

Puede utilizar el accesorio de pedal para iniciar la terapia manual. El pedal puede conectarse al conector de control remoto de la parte trasera del CoughAssist E70. Si el pedal esta conectado al dispositivo, el de control remoto de la parte trascria del OodgitAssist E) of el pedal esta concetado al dispositivo, el<br>|<br>| interruptor manual esta deshabilitado. Consulte las instrucciones incluidas con el pedal para obtener más información, estadounidense en la constructión de la constructión de la constructión de la constructión de la <br>Información, estadounidense en la constructión de la constructión de la constructión de la constructión de la

#### Maletín portátil

del equipaje. Está disponible un maletín portatil para transportar su dispositivo. Cuando viaje, debe llevar el maletín , portátil solo como equipaje de mano. El maletín portatil no protegera al sistema si lo factura con el resto

#### Plataforma con ruedas

Plataforma con ruedas<br>Está disponible una plataforma con ruedas para utilizarse con el dispositivo CoughAssist E70. Consulte las instrucciones incluidas con su plataforma con ruedas para obtener más información.

#### 3.4; 3.9 CONFIGURACION DEL SISTEMA *COUGHASSIST A70@*

#### Instalación del filtro de aire

Si el filtro de aire no está ya instalado, introdúzcalo en la zona del filtro en la parte trasera del dispositivo, tal como se muestra.

Utilice solo el filtro de aire suministrado con el dispositivo por Philips Respironics.

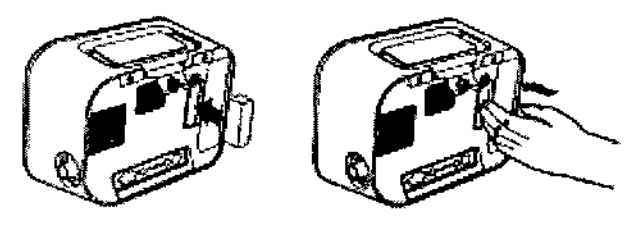

#### Colocación correcta del dispositivo

Coloque el dispositivo sobre una superficie firme y plana y de forma que resulte fácil alcanzarlo para et paciente o el usuario del dispositivo. Asegúrese de que las zonas de entrada de aire de la parte traseta e inferior del dispositivo no estén bloqueadas. Para que el sistema funcione correctamente, el aire debe' fluir libremente alrededor del dispositivo.

#### Ensamble el circuito del paciente

traqueostomia. 1. Conecte la interfaz del paciente adecuada a un extremo del tubo flexible. Las opciones de interfaz del paciente incluyen un adaptador y una mascarilla facial, una boquilla, un tubo endorfaqueal o un tubo de

2. Conecte el otro extremo del tubo flexible al filtro antibacteriano.

 $z$ <sub>Ni</sub>sse DLNA 3. Conecte la entrada del filtro antibacteriano a la conexión del circuito del paciente erraum ates.<br>titología del cultura de conextes de acuerdades de cultura de conextes de acuerdades de la cultura de acuerdad dis⊠esttivo. A continuación, se muestra un conjunto de circuito del paciente de muestra. ∕ <sup>isio</sup><br>exte  $\sim$ Nota: Consulte las instrucciones incluidas con el circuito del pacien⁄e para obtener más $'$ información.

### RESPIF $\sim$ W  $\vert$  COUGHASSIST E70 ® - Instrucciones de Uso

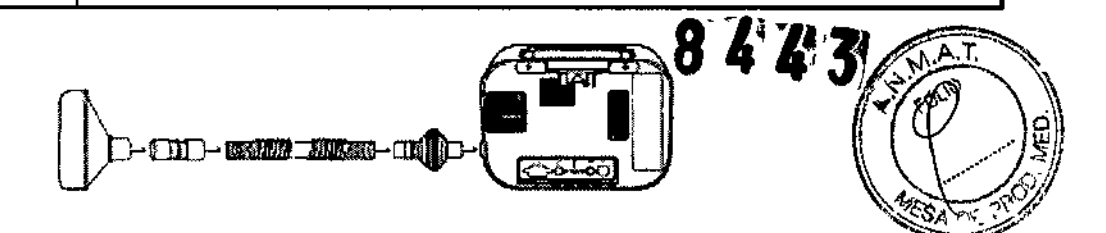

Suministro de alimentación al dispositivo

El dispositivo puede funcionar con alimentación de CA o CC.

1 Utilización de alimentación de CA

Se incluyen un cable de alimentación de CA con el dispositivo.

- 1. Enchufe el extremo de enchufe hembra del cable de alimentación a la entrada de CA de la parte trasera del dispositivo.
- 2. Enchufe el extremo con clavijas en una toma eléctrica no conectada a un interruptor de pared.
- 3. Asegúrese de que todas las conexiones estén firmes.

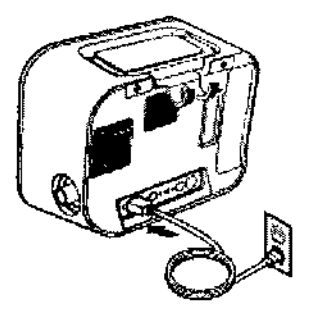

#### Utilización de alimentación de CC

Puede operar el dispositivo utilizando una batería externa o la batería extraíble opcional. Tenga en cuenta que el rendimiento del CoughAssist E70 mientras funciona con alimentación de CC podría verse afectado , dependiendo del estado de la batería, los ajustes de terapia y la resistencia de las vías respiratorias qel paciente.

#### Batería externa

Si está utilizando una bateria externa tipo marina (acido-plomo) de ciclo profundo de 12 VCC, conéctela a la entrada de alimentación de CC de la parte trasera del dispositivo utilizando el cable de batería externa de Philips Respironics. Este cable este pre cableado <sup>y</sup> correctamente terminado para garantizar una I conexión segura de una batería externa al dispositivo. El tiempo de funcionamiento de la batería depende de las características de la misma y de la utilización del dispositivo.

Debido a una amplia variedad de factores, incluidos la composición química, la antigüedad y el perfil de uso de la batería, la capacidad de la batería externa mostrada en la pantalla del dispositivo es solo una estimación de la capacidad restante real.

Consulte las instrucciones suministradas con el cable de batería externa para obtener inform detallada sobre como operar el dispositivo utilizando una batería externa. Batería extraíble

Philips Respironics ofrece una batería de iones de litio extraíble. Para utilizar la batería extraíble, primero  $\epsilon$ efire la tapa protectora del compartimento de la batería extraíble siguiendo las instrucciones a  $\sim$   $\frac{1}{2}$ continuación.

 $M.A$ 

1. Introduzca la punta de un destornillador en la parte superior de la tapa de la balería para hacer palanca en la tapa del dispositivo, tal como se muestra más adelante.

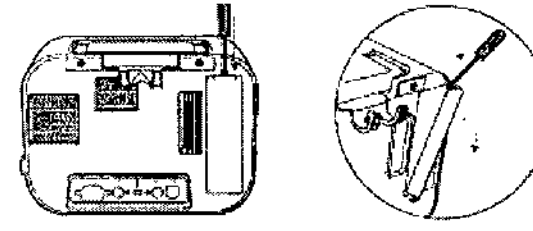

Consulte las instrucciones incluidas con la balería extraíble para conocer los detalles de cómo utilizar la batería extraíble con su dispositivo. También puede utilizar el cargador de baterías extraíbles de Phifips Respironícs para cargar sus balerías extraíbles. Consulte las instrucciones incluidas con el cargador de balerías extraíbles para conocer más detalles

Indicadores de fuente de alimentación del dispositivo

Tanto el dispositivo como la pantalla cuentan con indicadores de la fuente de alimentación. Estos indicadores se describen con detalle a continuación.

#### Indicadores de alimentación de CA

Cuando se aplique alimentación de CA al dispositivo y el flujo de aire este desactivado, el indicador LED verde de CA del botón de encendido/apagado se ilumina. Cuando se aplica alimentación de CA y el flujo de aire esta activado, el indicador LED blanco de CA del botón de encendido/apagado se ilumina. El LED se apaga cuando el dispositivo está funcionando con alimentación de CC.

Indicadores de alimentación de CC

Cuando las baterías externa o extraíble están conectadas al dispositivo, el símbolo de batería aparecerá en la pantalla para indicar el estado de la batería. El sombreado en el icono de la batería indica la alimentación restante en la batería. Consulte las instrucciones suministradas con su batería para obtener más información.

#### Modo manual

Si se selecciona el modo Manual en las pantallas del software, complete los siguientes pasos:

- 1. Conecte la interfaz del paciente adecuada al dispositivo. I
- 2. Pulse el botón de encendido/apagado para encender el dispositivo y acceder a Poner en espera.
- 3. Compruebe sus ajustes antes de iniciar la terapia.
- 4. Conecte la interfaz del paciente adecuada al paciente.
- 5. Pulse el botón Terapia para iniciar la terapia.
- 6. Ponga el interruptor manual en la posición de Inspiración, + (a la derecha) para insuflar.
- 7. Cambie rápidamente el interruptor manual a la posición de Espiración, (a la izguigida)  $x$ pulsar $\mu$ KAK **WISSE ULL'** el aire. {e 8236 ١ra.
- 8. Deje la paianca en la posición de Pausa (neutra) durante unos segundos, o cambie inmedicationente a<br>La prefección del cambio la fase de presión positiva para iniciar otro ciclo de tos, dependiendo de las preferencias del paciente. ् Rèalice tantos ciclos de tos como determine el médico, hasta que el paciente se sienta cómodo. crealic<br>Creatic ്ക്സ്), പ്രിപ്പി vez completados los ciclos, desconecte al paciente del dispositivo, y elimine las secreciones que *.Vqo.. .* .!>. <sup>~</sup> pueda haber vIsibles en la boca, garganta, tubo de traqueotomla tubo endotraqueal.

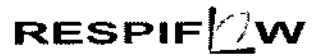

### RESPIF $\sqrt{2}$ W  $\vert$  COUGHASSIST E70  $\theta$  - Instrucciones de Uso

 $\sqrt{M}$ **FOLIO** 

11. Repita siguiendo los consejos de su medico  $\begin{array}{ccc} \textbf{8} & \textbf{4} & \textbf{1} \ \textbf{8} & \textbf{4} & \textbf{3} \end{array}$ 

#### Modo Automático

Si se selecciona el modo Automático en las pantallas del software, complete los siguientes pas

(consulte el capitulo 4 para obtener mas información sobre como acceder al modo Automático):

- 1. Conecte la interfaz del paciente adecuada al dispositivo.
- 2. Pulse el botón de encendido/apagado para encender el dispositivo.
- 3. Compruebe sus ajustes antes de iniciar la terapia.
- 4. Conecte la interfaz del paciente adecuada al paciente.
- 5. Pulse el botón Terapia para iniciar la terapia.
- 6. El dispositivo realizara automaticamente un ciclo de inspiración (positiva) a espiración (negativa) a pausa (presión atmosférica) y, de nuevo. a positiva.
- 7. Una vez completados los ciclos necesarios, desconecte al paciente del dispositivo. y elimine las secreciones que pueda haber visibles en la boca. garganta, tubo de traqueotomía o tubo endotraqueal.
- 8. Repita siguiendo los consejos de su médico.

#### 3.6 : INTERACCION con otros Dispositivos o tratamientos

ADVERTENCIA: Este dispositivo no debe utilizarse en presencia de mezclas anestésicas inflamables con aire o con oxigeno u óxido nitroso.

*Este equipo está diseñado para un funcionamiento intermitente únicamente y no para un uso continuo.* I *El disposJlivo no deberá encenderse <sup>y</sup> apagarse continuamente durante más de* 5*minutos. Transcurrido este tiempo, la unidad deberla apagarse* o *dejarse en ralenti con el ventilador encendido durante 5 minutos como minimo.*

#### 3.8: LIMPIEZA Y MANTENIMIENTO:

#### Limpieza del dispositivo

La superficie exterior del dispositivo debe limpiarse antes y después de cada uso por parte de un paciènte y con más frecuencia en caso necesario.

1. Desenchufe el dispositivo y limpie el panel delantero y el exterior de la carcasa según sea necesario,

utilizando uno de los siguientes agentes de limpieza:

- a. Un paño limpio humedecido cun agua y un detergente suave
- b. Alcohol isopropílico al 70 %
- c. Toallitas DisCide

'"

- d. Solución de hipoclorito sódico al 10 %
- 2. Inspeccione el dispositivo y el tubo por si presentasen danos después de la limpieza. Sustituya las .pi**ēŽas**fanadas.

 $~c\!\mathscr{B}$  Deje que el dispositivo se seque por completo antes de conectar el cable  $d$ e alimentación.

Limpieza y sustitución de los filtros de aire

Con un uso normal, limpie el filtro de aire al menos una vez cada dos se⁄manas y sustitúyalo por uno nuevo I cada seis meses.

ENISSE OLIVA

No 8236 BIOQUIMICA **RESPIFITW** 

## COUGHASSIST E70 ® - Instrucciones de Uso

- 1. Si el dispositivo está funcionando, detenga el flujo de aire. Desconecte el dispositivo de la fue $\mu$ e de $\bar\chi$ si el dispositivo está funcionando, detenga el flujo de aíre. Desconecte el dispositivo de la fuente de<sub>A</sub><br>alimentación.<br>**A**<sup>*f*o</sup>o<sup>Y2</sup>+
- 2. Retire el filtro de la carcasa.
- 3. Examine el filtro para comprobar que esté limpio y en buen estado.
- 4. Lave el filtro con agua caliente y un detergente suave. Enjuáguelo bien para eliminar cualquier rest de detergente.
- 5. Deje que el filtro se seque por completo al aire antes de instalarlo de nuevo. Si el filtro esta rasgado o
- 1. dañado, sustitúyalo. Utilice exclusivamente filtros de repuesto suministrados por Philips Respironics.
- 6. Vuelva a instalar el filtro.

#### Limpieza del circuito del paciente

ADVERTENCIA: No intente esterilizar el circuito del paciente. Utilice siempre un nuevo filtro antibacteriano cuando utilice el dispositivo en un nuevo paciente.

#### Uso institucional (hospitalario)

• Circuito del paciente: tubo flexible de respiración, interfaz del paciente y adaptadores:

Si el dispositivo va a ser utilizado por más de un paciente, debe sustituirse el circuito.

• Filtro antibacteriano:

Si el dispositivo va a ser utilizado por más de un paciente, debe sustituirse el filtro para evitar la contaminación cruzada. No intente lavar el filtro.

#### Uso doméstico (individual)

• Circuito del paciente: tubo flexible de respiración, interfaz del paciente y adaptadores: ,

ı<br>İ Después de usarlo, deben lavarse à fondo el tubo flexible de respiración y la interfaz del paciente con un<br>! lavavajillas liquido yagua. Estas piezas deben dejarse secar al aire por completo antes de volverse a utilizar.

• Filtro antibacteriano:

El filtro, que protege el dispositivo de la entrada de materiales extraños procedentes del paciente, puede dejarse colocado mientras no se encuentre bloqueado por esputo o humedad atrapada. No intente lavar el filtro.

#### Mantenimiento preventivo

El dispositivo no requiere un mantenimiento periódico.

Consulte el manual de servicio del CoughAssist E70 para obtener información de servicio detallada.

#### 3.11 Solución de problemas

mensajes de información que puccJcn 3parecer en pantalla y señala algunos de los problemas que pJede 3.11 Solución de problemas.<br>Intensajes de información que pueden aparecer en pantalla y señala algunos de los problemas que pued<br>Experimentar con su dispositivo y las posibles soluciones a esos problemas.

Europe **a.** 

 $\zeta_{\rm E}$  outlin

e2<sup>30</sup>. '  $\sqrt{M_{\rm M}}$ 

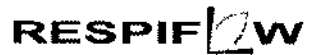

### COUGHASSISTE70@ • Instrucciones de Uso

ل الطاولية

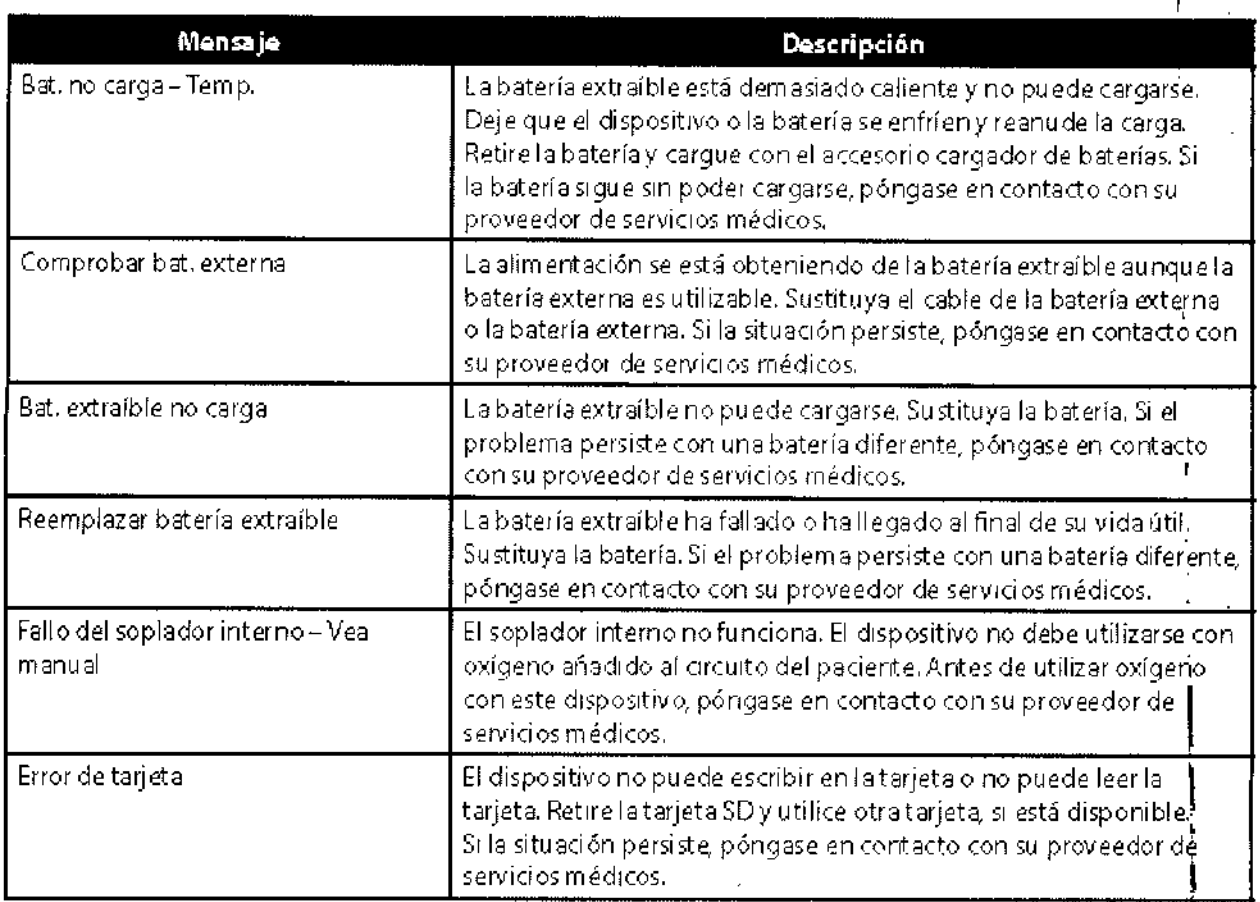

Pregunta: ¿Por qué no se enciende el dispositivo? No se enciende la ilum inación de los botones,

Respuesta: Si está utilizando alimentación de CA:

- Com pru ebe la tom a de corri ente y verifique que el dispositivo esté correctamente en chufado.
- Asegúrese de que la toma teng8 cOrriente y *de* que el cable de alimentación de CA *esté* conedaQo correctamente 8 18fuente *de* alimentación y que el cable de la fuente de alimentación esté firmem ente conectado a la entrada de energía del dispositivo.

Si está utilizando una fuente de alimentación exterm:

- Asegúrese de que las conexiones del cable de alimentación de CCy el cable del adaptador de la batería sean seguras,
- Compru ebe la batería. Es posible que necesite recargarla o cambiarla.
- Si el problema persiste, revise el fu SIbl *e* del cable de ce siguiendo las instru cci ones su mi nistradas con el cable de CC. Es posible que sea necesario cambiar el fusible.

Si está utilizando una baterla extralble:

- Asegúrese de que la batería extraíble *esté* insertada *en* la parte trasere del dispositivo *de* modo correcto.
- Compru ebe la bateria. Es posible que necesite recargarla o cambiarla.

Si el problema continúa, póngase en contacto con su proveedor de servici $\mathscr{A}$ s médic $\mathscr{A}$ s para obtej asistencia.

3.12: Compatibilidad Electromagnetica

 $\mathbf{A}$ . RES VIELD NOO

DENVSE OLIVA M. Nº 8/236 **EIIO OF AWIER** 

Instrucciones de Uso (AllI-B)

COUGH**ASSI\$T A70** ®

 $\vert$ 

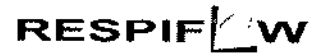

### COUGHASSIST E70 ® - Instrucciones de Uso

Guía y declaración del fabricante - Emisiones electromagnéticas

Este dispositivo está concebido para utilizarse en el entorno electromagnético especificado a continuación.

El usuario de este dispositivo debe asegurarse de utilizarlo en dicho entorno.

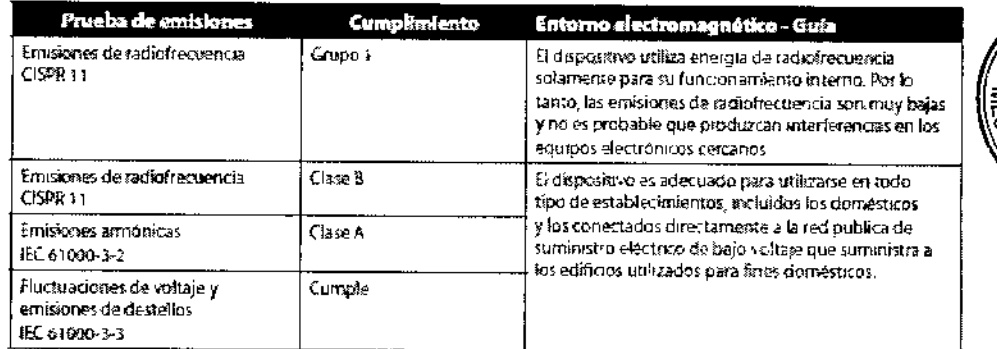

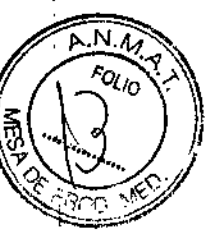

#### Guía y declaración del fabricante - Inmunidad electromagnética

Este dispositivo está concebido para utilizarse en el entorno electromagnético especificado a continuación. El usuario de este dispositivo debe asegurarse de utilizarlo en dicho entorno.

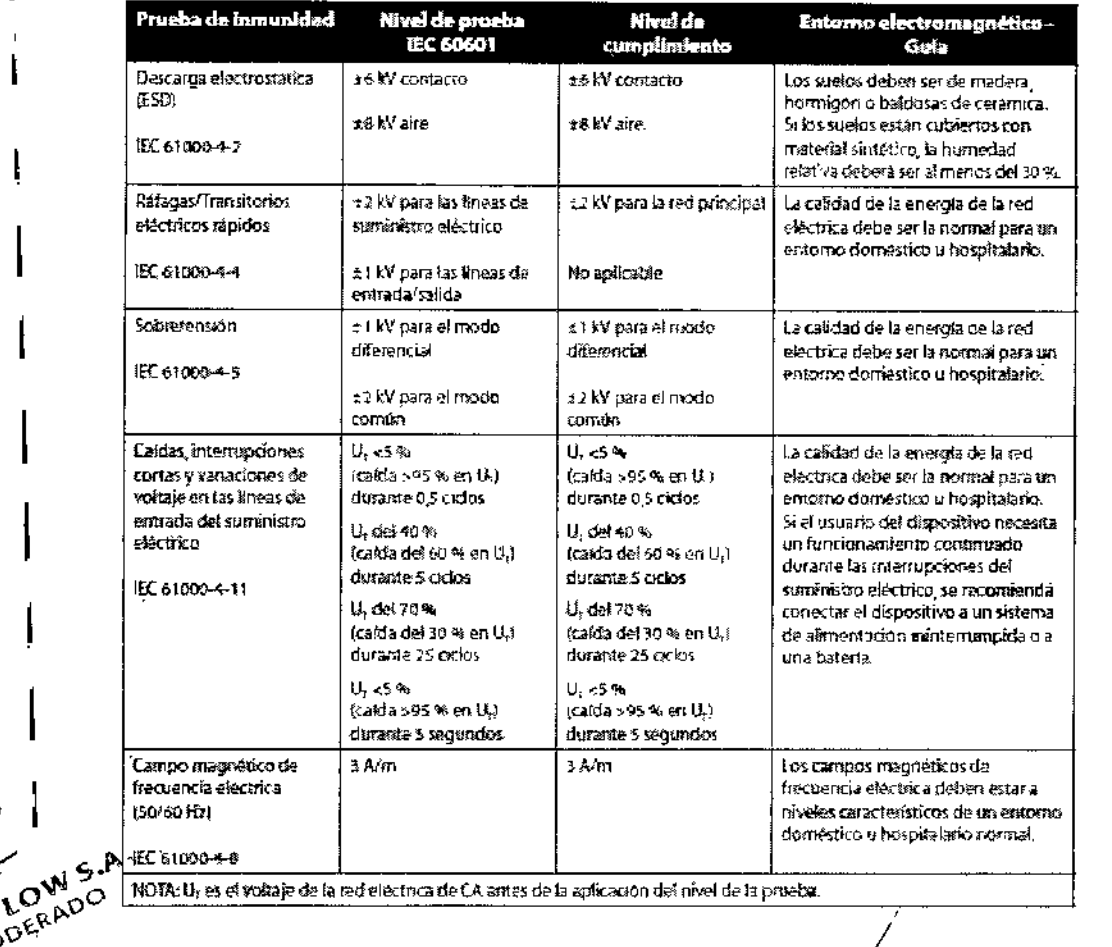

Guía y declaración del fabricante - Inmunidad electromagnética Este dispositivo está concebido para utilizarse en el entorno electromagnético especificado

El usuario de este dispositivo debe asegurarse de utilizarlo en dicho entorno.

SSE OLIVA M. Nº 8236 DØ **BIOQUIMICA** 

าt/inuación.

 $\mathbf{C}$ 

 $10/11$ 

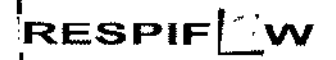

## COUGHASSIST E70 ® - Instrucciones de Uso

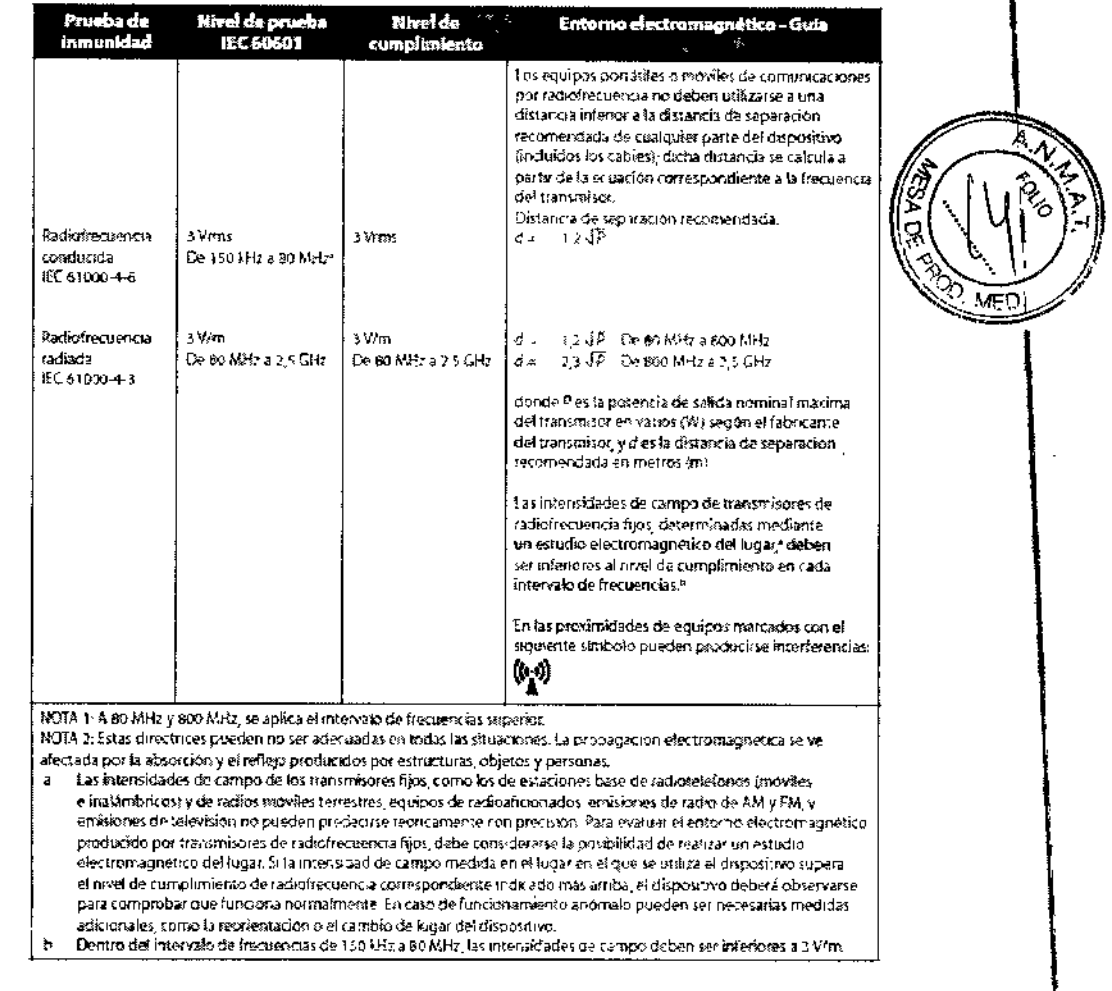

#### 3.14: Descarte del dispositivo

No descarte el Dispositivo con residuos comunes. Debe cumplirse con la reglamentación Local para descarte de productos mèdicos. Se ha de cumplir con las directivas de reciclaje RAEE/RSP, visite la página www.respironics.com para obtener la tarjeta de reciclaje de este producto.

#### 3.16 : Especificaciones de Medición y rendimiento

#### Exactitud del parámetro mostrado

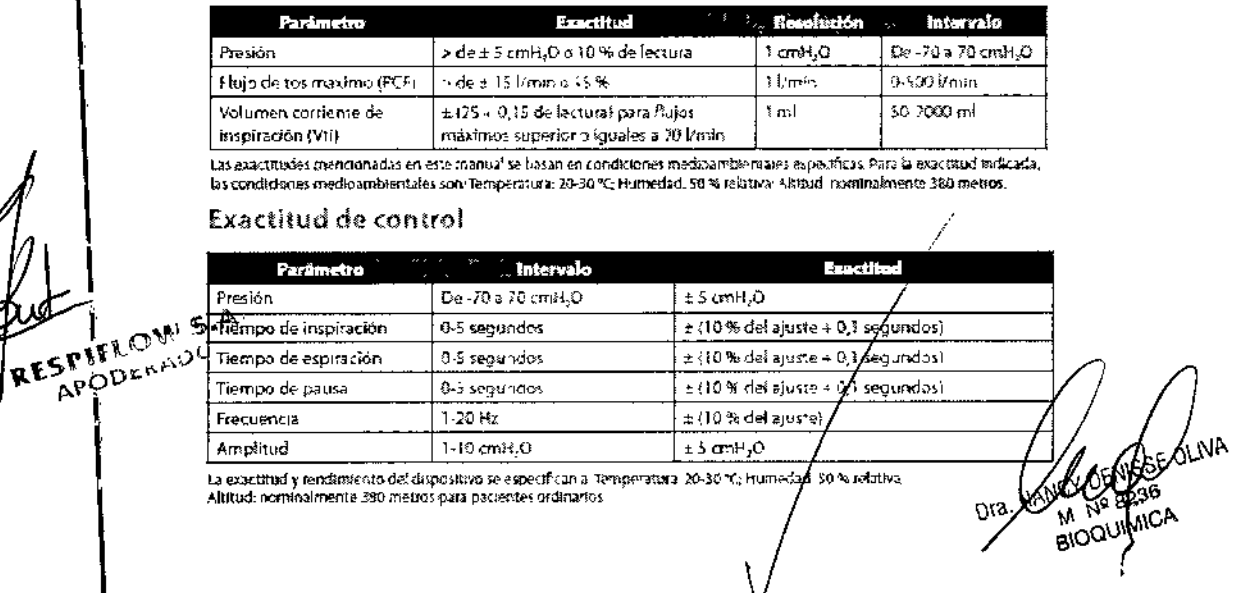

COUGHASSIST A70<sup>®</sup>

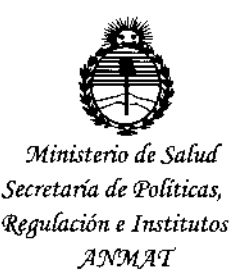

### **ANEXO** CERTIFICADO DE AUTORIZACIÓN E INSCRIPCIÓN

#### Expediente Nº: 1-47-3110-001649-15-0

El Administrador Nacional de la Administración Nacional de Medicamentos, Alimentos y Tecnología Médica (ANMAT) certifica que, mediante la Disposición Nº  $\overline{4}\,$   $\overline{3}$ , y de acuerdo con lo solicitado por RESPIFLOW S.A., se autorizó la inscripción en el Registro Nacional de Productores y Productos de Tecnología Médica (RPPTM), de un nuevo producto con los siguientes datos identificatorios característicos:

Nombre descriptivo: In-Exsuflador respiratorio

Código de identificación y nombre técnico UMDNS: 14-355-Ventiladores, de Otro Tipo

Marca(s) de (los) producto(s) médico(s): Respironics

Clase de Riesgo: II

Indicación/es autorizada/s: para ayudar a los pacientes a soltar, movilizar y eliminar secreciones proporcionando vibraciones ascilatorias de alta frecuencia al tiempo que aplica gradualmente una presión positiva a las vías respiratorias, cambiando a continuación rápidamente a una presión negativa. El dispositivo CoughAssist E70 puede usarse con una mascarilla o boquilla, o con un adaptador para un tubo endotraqueal o de traqueotomía del paciente. Esta indicado para

 $\mathcal{T}$ 

utilizarse en pacientes adultos o pediátrico, en un hospital, en una institución o en un entorno domestico.

Modelo/s: CoughAssist E70

Período de vida útil: cinco (5) años

Condición de uso: Venta exclusiva a profesionales e instituciones sanitarias

Nombre del fabricante: RESPIRONICSINC.

Lugar/es de elaboración: 1001 Murry Ridge Lane, Murrysville, PA 15668, Estados Unidos.

Nombre del fabricante: RESPIRONICSINC.

Lugar/es de elaboración: 312 Alvin Drive, New Kensington, PA 15068, Estados Unidos.

Nombre del fabricante: RESPIRONICS INC.

Lugar/es de elaboración: 175 Chastain Meadows Court, Kennesaw, GA 30144, Estados Unidos.

Se extiende a RESPIFLOW S.A. el Certificado de Autorización e Inscripción del . ., <sup>4</sup> on <sup>2015</sup> PM-1170-31, en la Ciudad de Buenos Aires, a , siendo su vigencia por cinco (5) años a contar de la fecha de su emisión.

DISPOSICIÓN Nº 8443

The ROGELIO LOPEZ<br>Administrador Nacional<br>A.N.M.A.T. Administrador Nacional